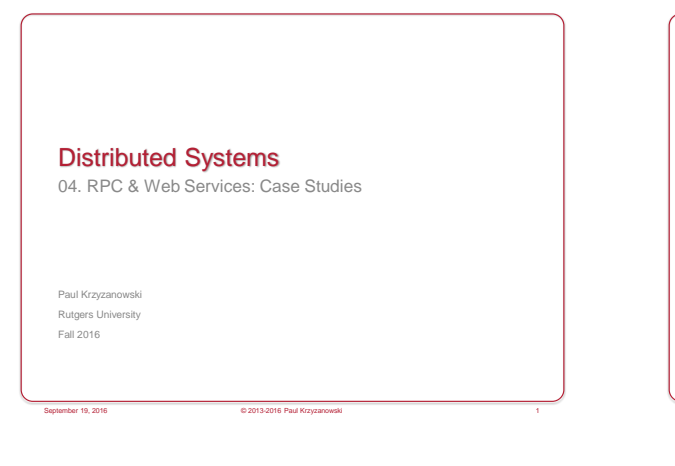

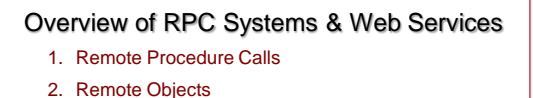

September 19, 2016 © 2013-2016 Paul Krzyzanowski 2

3. Web Services

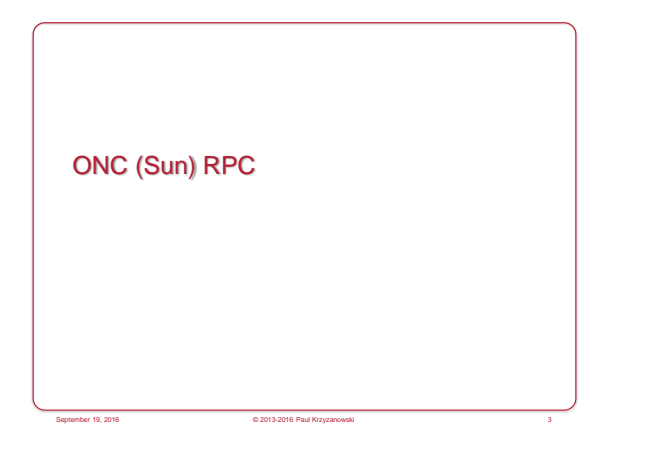

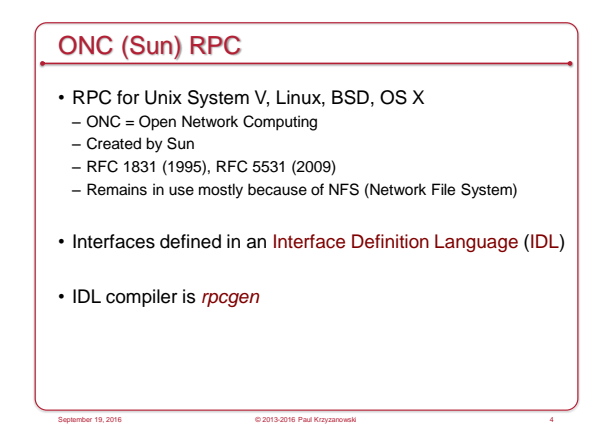

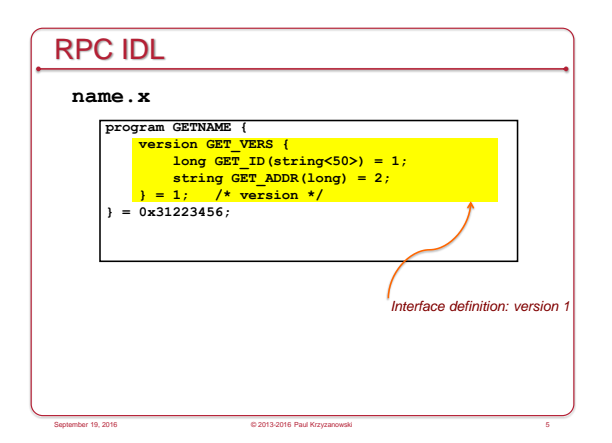

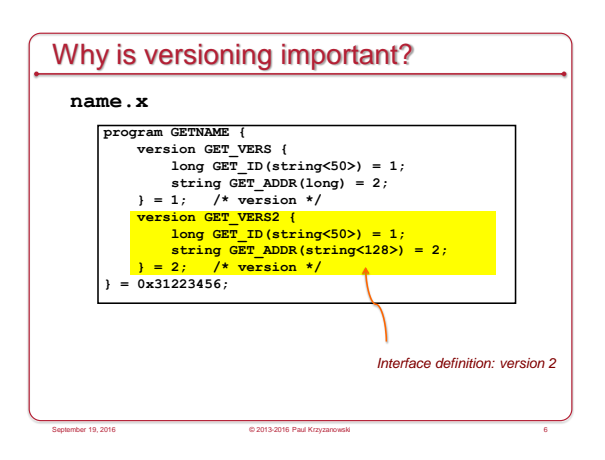

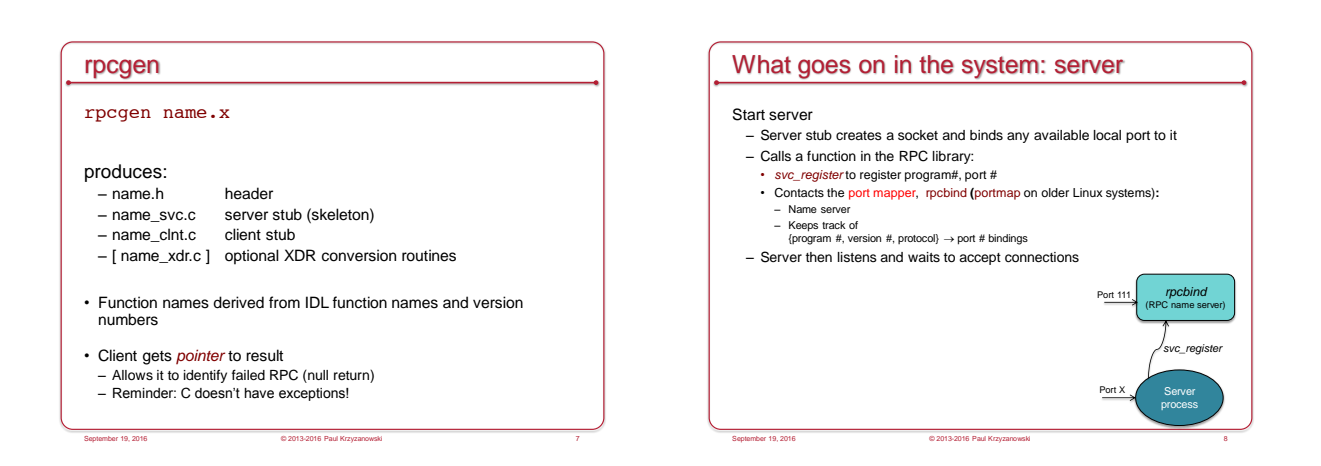

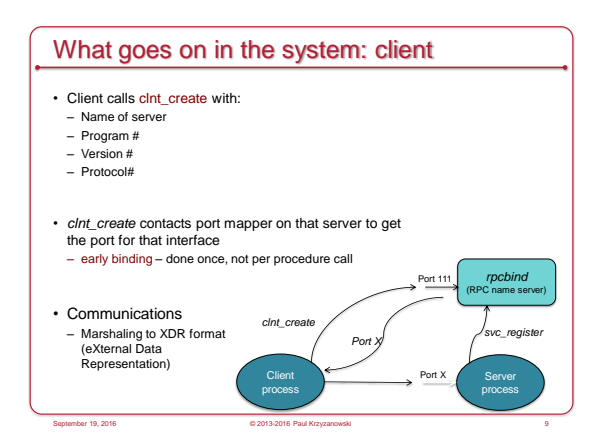

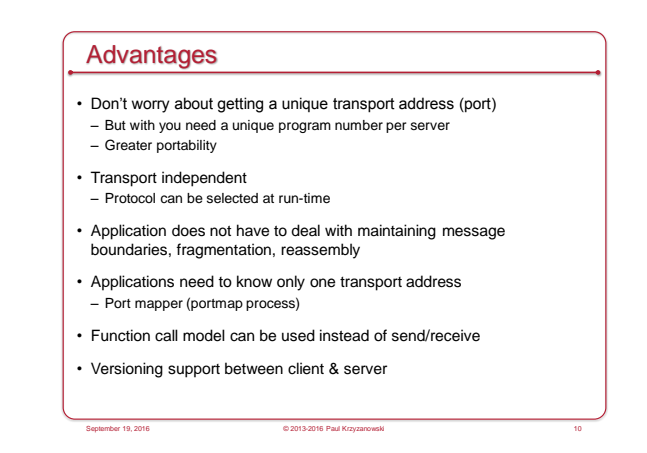

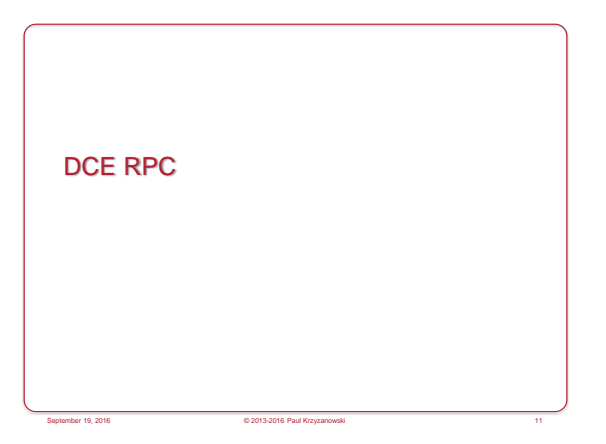

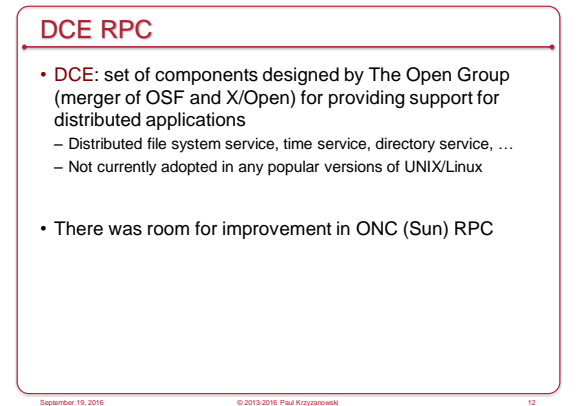

# DCE RPC

- Similar to ONC RPC
- Interfaces written in an Interface Definition Notation (IDN) – Definitions look like function prototypes
- Run-time libraries – One for TCP/IP and one for UDP/IP
- Authenticated RPC support with DCE security services
- Integration with DCE directory services to locate servers

September 19, 2016 © 2013-2016 Paul Krzyzanowski 13

# Unique IDs

ONC RPC required a programmer to pick a "unique" 32-bit number

DCE: get unique ID with uuidgen

- Generates prototype IDN file with a 128-bit Unique Universal ID (UUID)
- 10-byte timestamp multiplexed with version number
- 6-byte node identifier (ethernet address on ethernet systems)

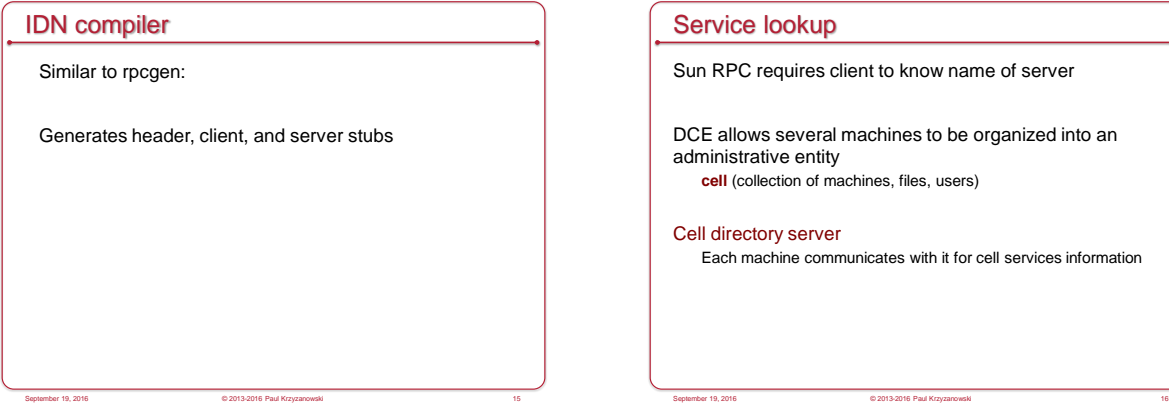

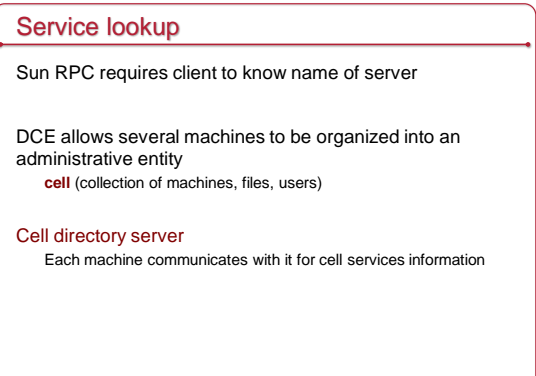

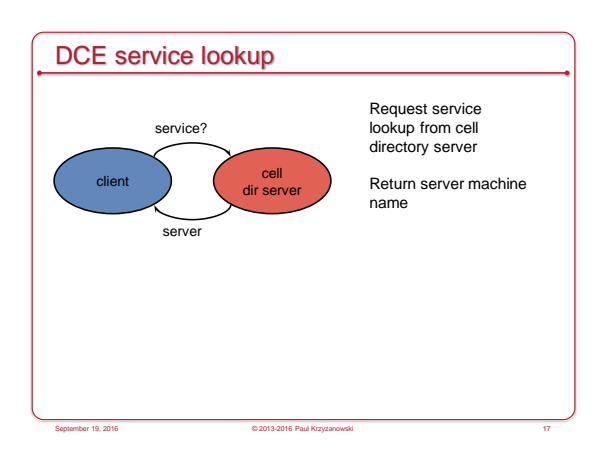

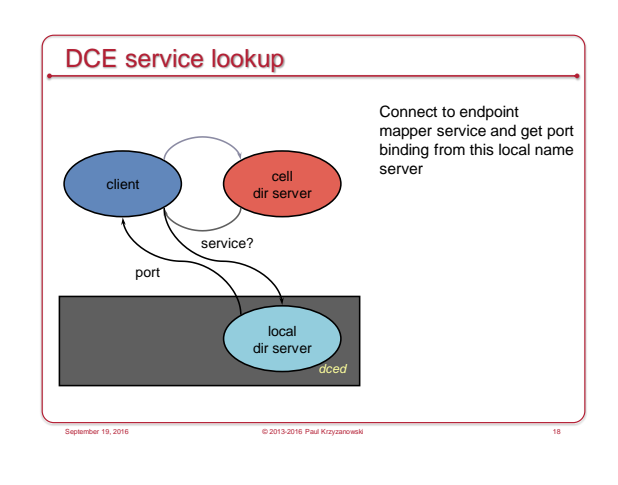

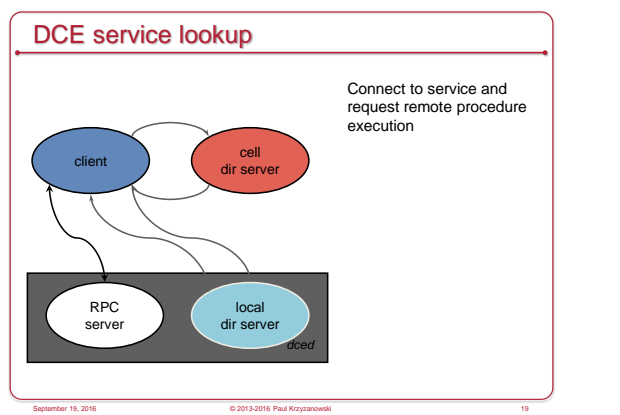

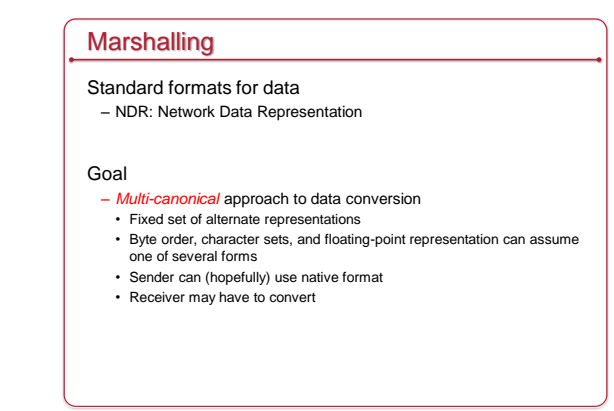

September 19, 2016 © 2013-2016 Paul Krzyzanowski 20

## What's Cool

- DCE RPC improved Sun RPC
- Unique Universal ID
- Multi-canonical marshalling format
- *Cell* of machines with a cell directory server
- No need to know which machine provides a service

September 19, 2016 © 2013-2016 Paul Krzyzanowski 21

#### Sun and DCE RPC deficiencies

- If server is not running
	- Service cannot be accessed
	- Administrator responsible for starting it
- If a new service is added – There is no mechanism for a client to discover this
- Object oriented languages expect polymorphism – Service may behave differently based on data types passed to it

September 19, 2016 © 2013-2016 Paul Krzyzanowski 22

e<br>September 19, 2016 Paul Krzyzanowski

## The next generation of RPCs

e<br>G 2013-2016 Paul Krzyzano

Distributed objects: support for object oriented languages

DOA: Distributed Object Architecture

Microsoft COM+ (DCOM)

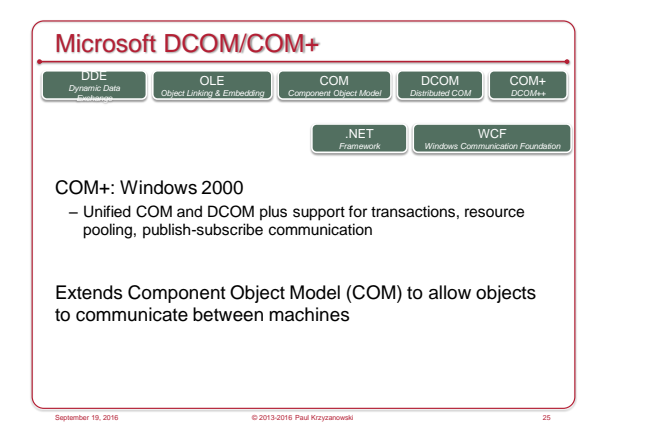

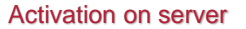

#### Service Control Manager (SCM)

- Started at system boot. Functions as RPC server
- Maintains database of installed services
- Starts services on system startup or on demand
- Requests creation of object on server

Surrogate process runs components: dllhost.exe

– Process that loads DLL-based COM objects

One surrogate can handle multiple clients simultaneously

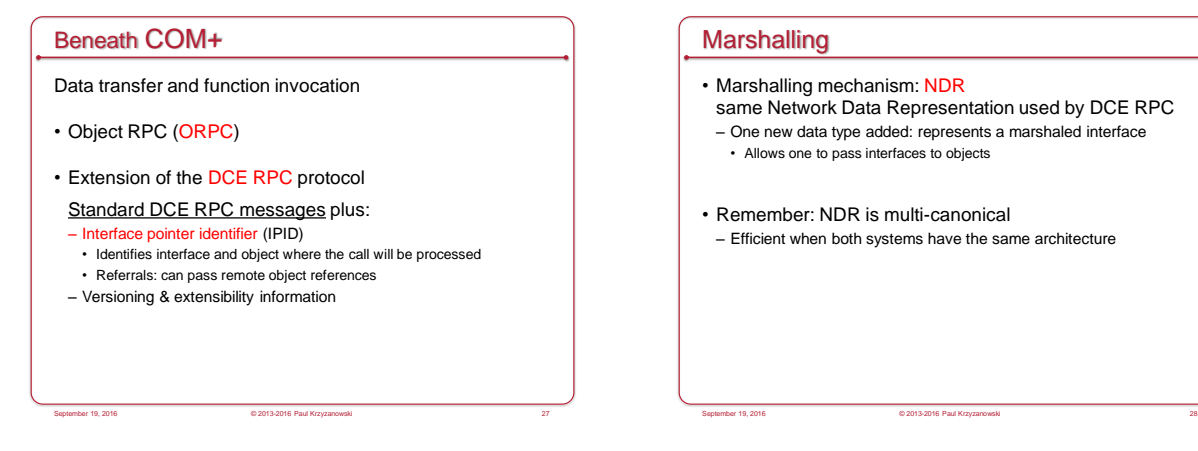

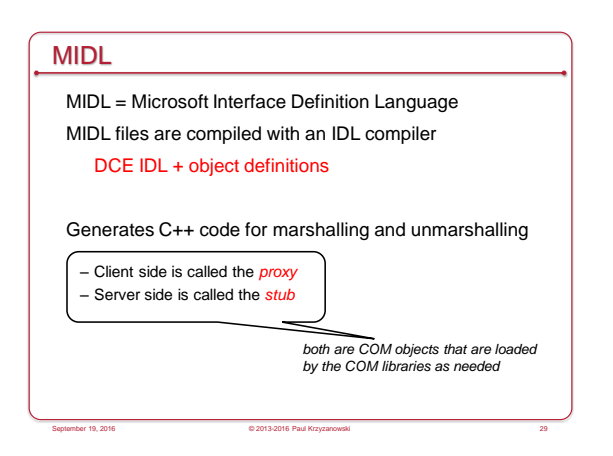

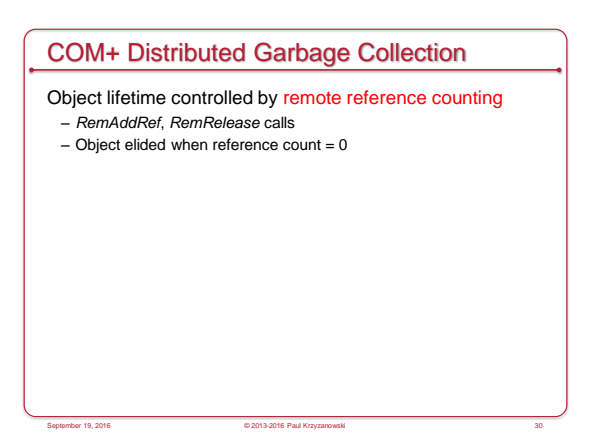

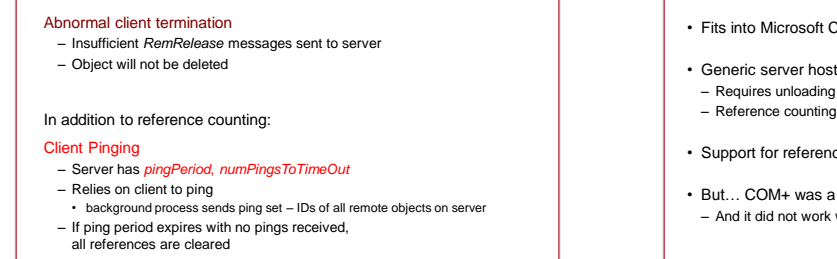

COM+ Distributed Garbage Collection

# Microsoft DCOM/COM+ Contributions

- Fits into Microsoft COM model
- Generic server hosts dynamically loaded objects – Requires unloading objects (dealing with dead clients) – Reference counting and pinging
- Support for references to instantiated objects
- But… COM+ was a Microsoft-only solution – And it did not work well across firewalls because of dynamic ports

September 19, 2016 © 2013-2016 Paul Krzyzanowski 32

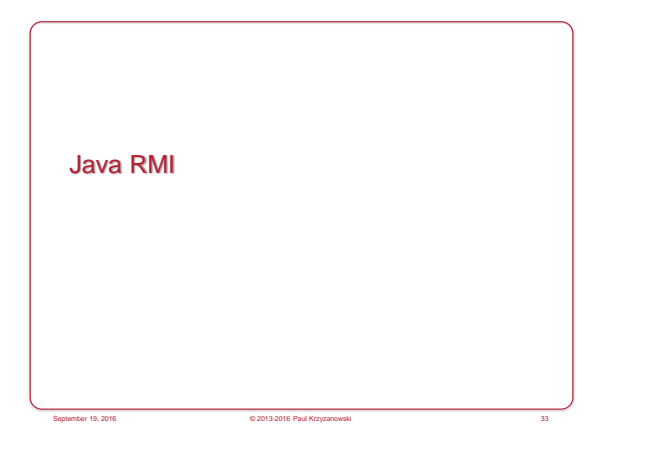

September 19, 2016 © 2013-2016 Paul Krzyzanowski 31

## Java RMI

- Java language had no mechanism for invoking remote methods
- 1995: Sun added extension
- Remote Method Invocation (RMI)
- Allow programmer to create distributed applications where methods of remote objects can be invoked from other JVMs

September 19, 2016 © 2013-2016 Paul Krzyzanowski 34

# RMI components

#### **Client**

– Invokes method on remote object

#### **Server**

– Process that owns the remote object

#### Object registry

– Name server that relates objects with names

e<br>September 19, 2016 Paul Krzyzanowski

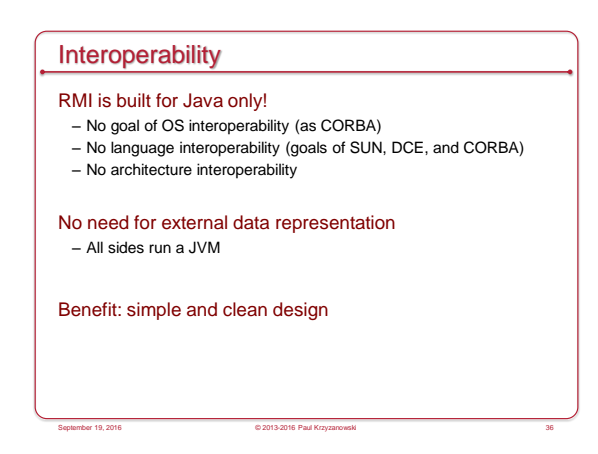

## RMI similarities

#### Similar to local objects

- References to remote objects can be passed as parameters *(not as pointers, of course)*
- You can execute methods on a remote object
- Objects can be passed as parameters to remote methods
- Object can be cast to any of the set of interfaces supported by the implementation

September 19, 2016 © 2013-2016 Paul Krzyzanowski 37

• Operations can be invoked on these objects

#### RMI differences

- Objects (parameters or return data) passed by value
	- Changes will visible only locally
- Remote objects are passed by reference
	- Not by copying remote implementation
	- The "reference" is not a pointer. It's a data structure: { IP address, port, time, object #, interface of remote object }

September 19, 2016 © 2013-2016 Paul Krzyzanowski 38

• RMI generates extra exceptions

#### Classes to support RMI

- remote class:
- One whose instances can be used remotely
- Within its address space: regular object
- Other address spaces:
- Remote methods can be referenced via an object handle

#### • serializable class:

- Object that can be marshaled
- If object is passed as parameter or return value of a remote method invocation, the value will be copied from one address space to another
- If remote object is passed, only the object handle is copied between address spaces

September 19, 2016 © 2013-2016 Paul Krzyzanowski 39

# Classes to support RMI

#### • remote class:

- One v
- $-\frac{\text{With this address}}{\text{out}}$  its address needed for remote objects  $-$  Other
- Remote methods can be referenced via an object handle

#### • serializable class:

- $-$  Object - If object is passed as parameter or return value of a remote method
- invocation, the value eded for parameters<sup>es space to</sup> anoth
- If remote object is passed, only the object handle is copi add

#### Stub & Skeleton Generation

- Automatic stub generation since Java 1.5
- Need stubs and skeletons for the remote interfaces
- Automatically built from java files
- Pre 1.5 (still supported) generated by separate compiler: *rmic*
- Auto-generated code:
- Skeleton
- Server-side code that calls the actual remote object implementation
- Stub
- Client side proxy for the remote object • Communicates method invocations on remote objects to the server

e<br>September 19, 2016 Paul Krzyz

#### Naming service

We need to look an object up by name

September 19, 2016 © 2013-2016 Paul Krzyzanowski

Get back a remote object reference to perform remote object invocations

Object registry does this: rmiregistry running on the server

September 19, 2016 © 2013-2016 Paul Krzyzanowski 42

40

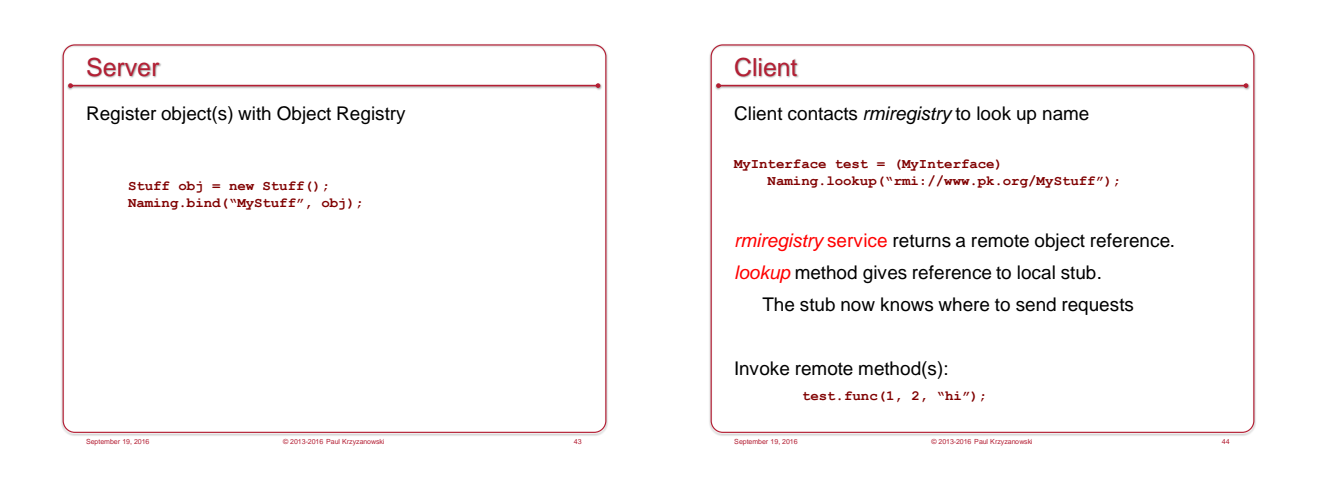

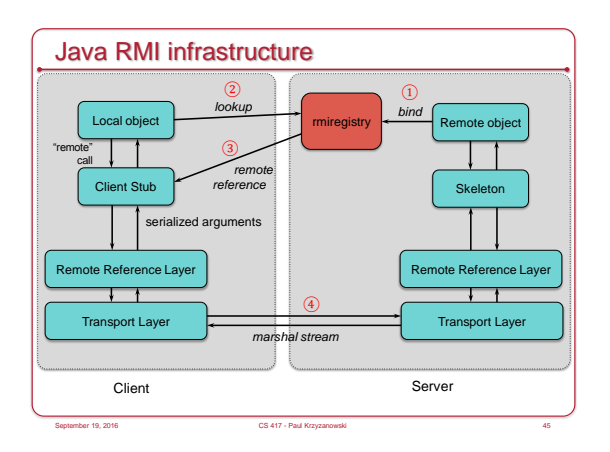

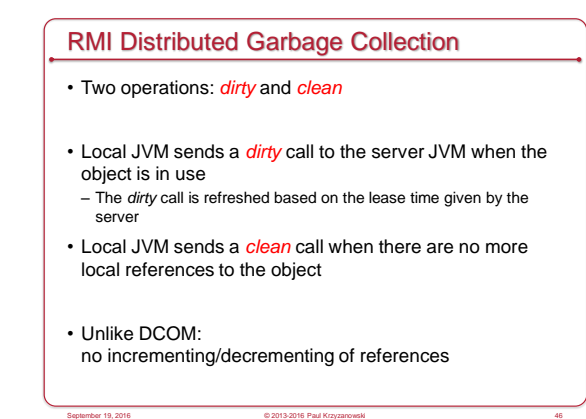

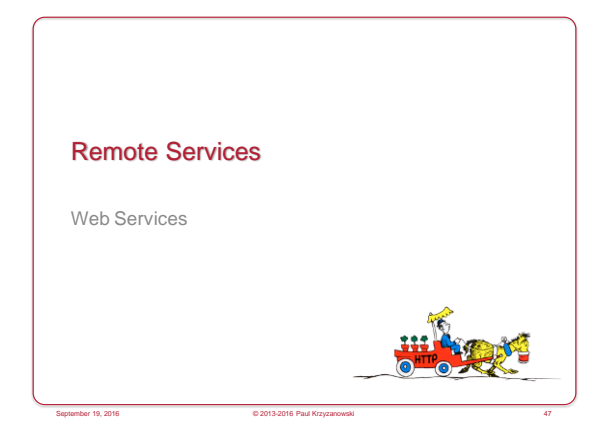

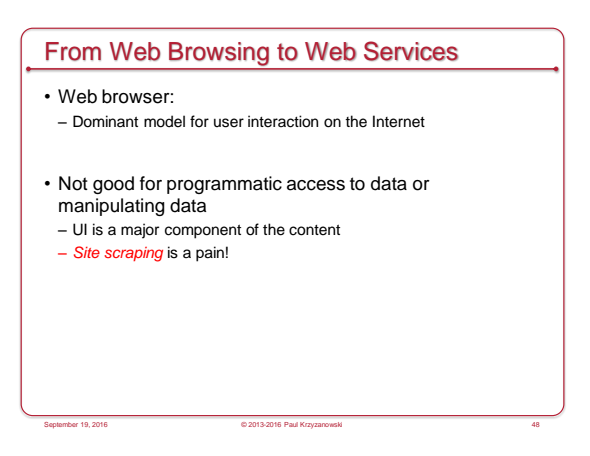

# Web Services

#### • We want

- Remotely hosted services that *programs* can use
- Machine-to-machine communication

## • Problems

- Web pages are content-focused
- Traditional RPC solutions usually used a range of ports • And we need more than just RPC sometimes

September 19, 2016 © 2013-2016 Paul Krzyzanowski 49

- Many RPC systems didn't work well across languages
- Firewalls restrict ports & may inspect the protocol
- No support for load balancing

## Web Services

- Set of protocols by which services can be published, discovered, and used in a technology neutral form – Language & architecture independent
- Applications will typically invoke multiple remote services – Service Oriented Architecture

#### • General principles

- Payloads are text (XML or JSON)
- Technology-neutral
- HTTP used for transport
- Use existing infrastructure: web servers, firewalls, load-balancers

September 19, 2016 © 2013-2016 Paul Krzyzanowski 50

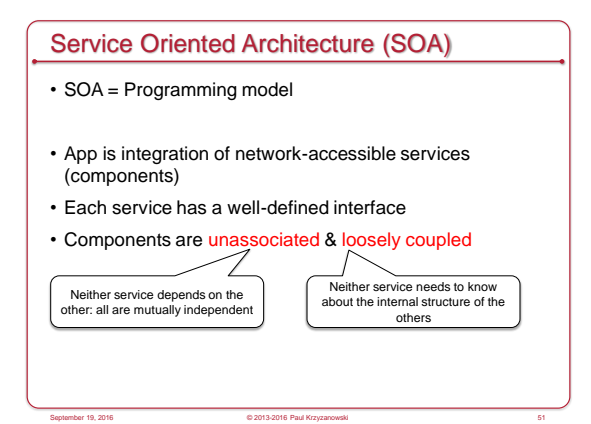

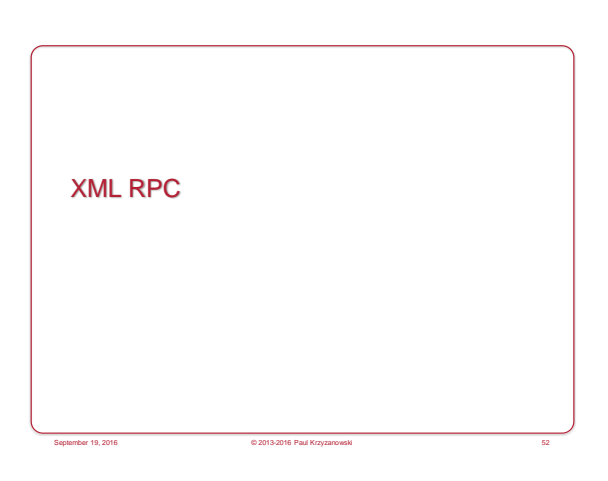

## **Origins**

- Born: early 1998
- Data marshaled into XML messages – All request and responses are human-readable XML
- Explicit typing
- Transport over HTTP protocol – Solves firewall issues
- No IDL compiler support for most languages
- Lots of support libraries for other languages
- Great support in some languages those that support introspection (Python, Perl)
- Example: WordPress uses XML-RPC

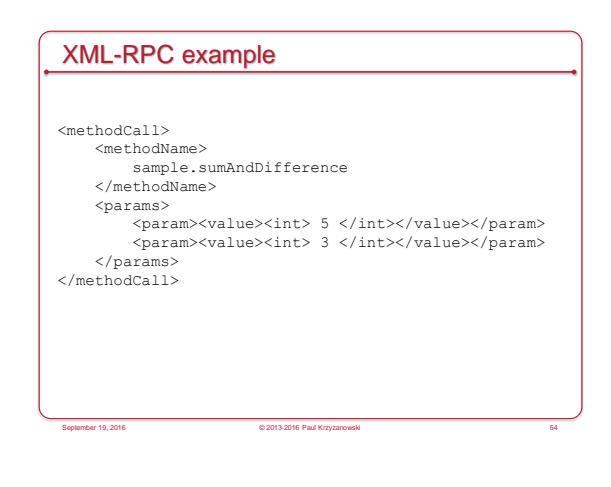

## XML-RPC data types

- int
- string
- boolean
- double
- dateTime.iso8601
- base64
- array
- struct

## **Assessment**

- Simple (spec about 7 pages)
- Humble goals
- Good language support – Little/no function call transparency for some languages
- No garbage collection, remote object references, etc. – Focus is on data messaging over HTTP transport
- Little industry support (Apple, Microsoft, Oracle, …) – Mostly grassroots and open source

September 19, 2016 © 2013-2016 Paul Krzyzanowski 56

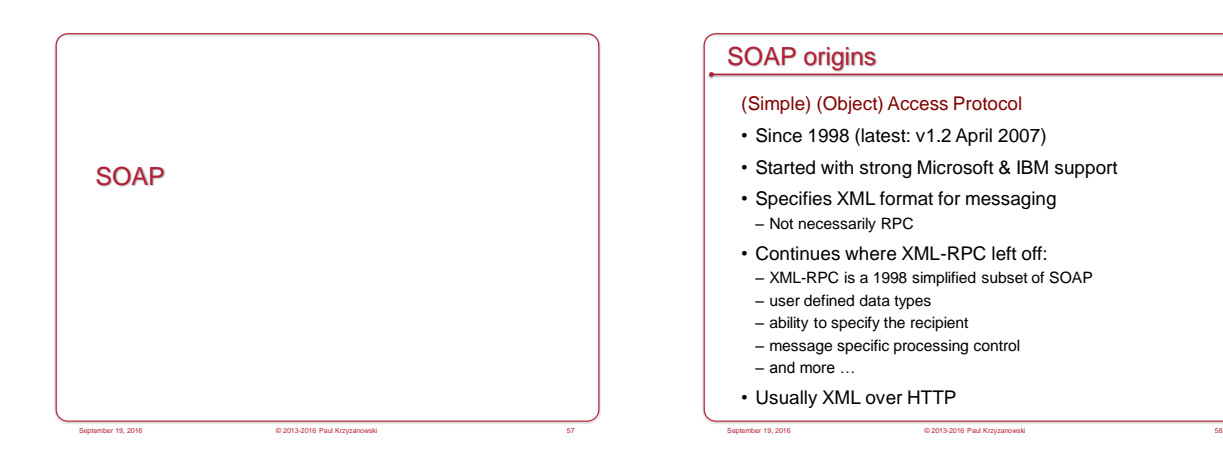

## **SOAP**

- Stateless messaging model
- Basic facility is used to build other interaction models

September 19, 2016 © 2013-2016 Paul Krzyzanowski 55

- Request-response
- Request-multiple response
- Objects marshaled and unmarshaled to SOAP-format XML

September 19, 2016 © 2013-2016 Paul Krzyzanowski 59

- Like XML-RPC, SOAP is a messaging format
- No garbage collection or object references
- Does not define transport – Does not define stub generation

# From Messaging to Web Services • Things like SOAP give us a messaging structure • What else is useful for services? – Service definition: create software to create the right SOAP messages – Service discovery – Message delivery September 19, 2016 © 2013-2016 Paul Krzyzanowski 60

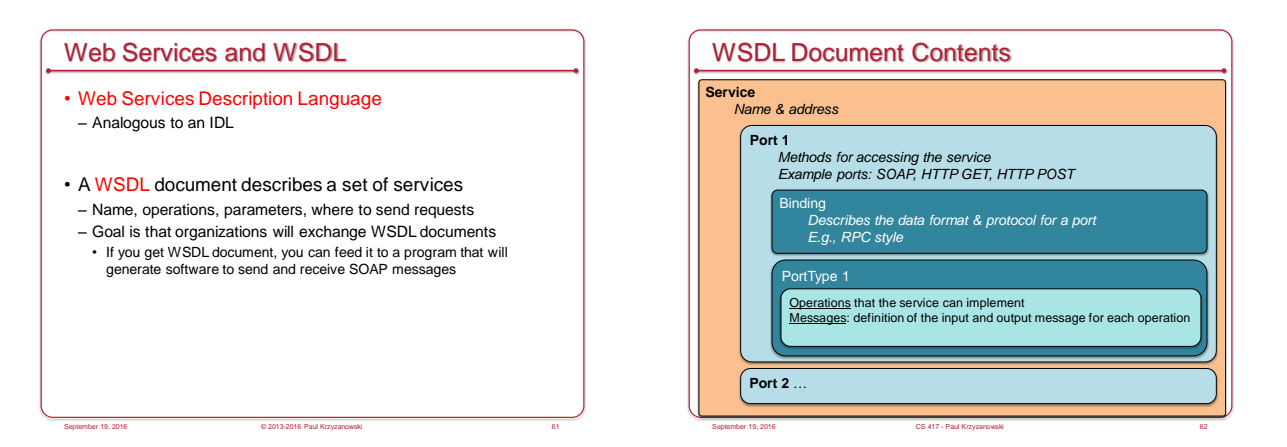

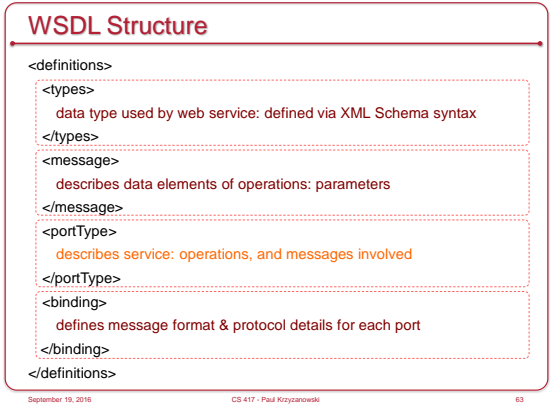

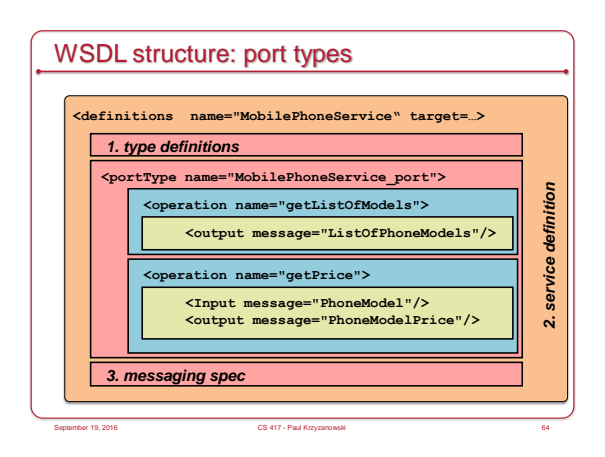

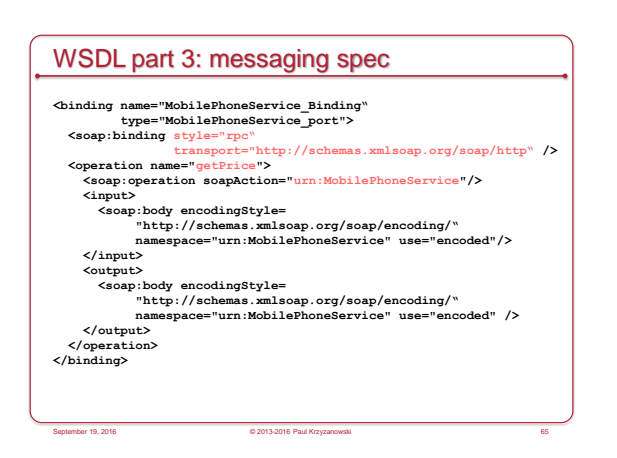

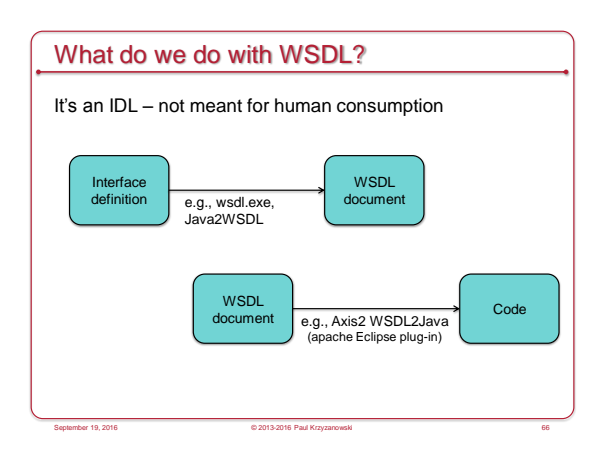

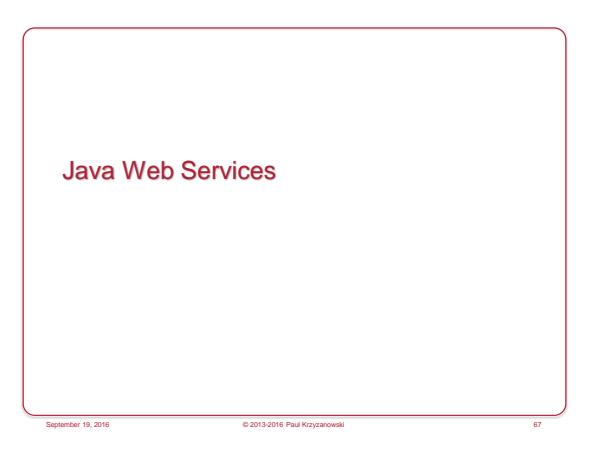

# JAX-WS: Java API for XML Web Services

- Lots of them! We'll look at one
- JAX-WS (evolved from earlier JAX-RPC)
- Java API for XML-based Web-Service messaging & RPCs
- Invoke a Java-based web service using Java RMI
- Interoperability is a goal
- Use SOAP & WSDL
- Java not required on the other side (client or server)

## • Service

– Defined to clients via a WSDL document

# JAX-WS: Creating an RPC Endpoint

- Server
- Define an interface (Java interface)
- Implement the service
- Create a publisher
- Creates an instance of the service and publishes it with a name
- Client
- Create a proxy (client-side stub)
- *wsimport* command takes a WSDL document and creates a stub
- Write a client that creates an instance of the service and invokes methods on it (calling the proxy)

September 19, 2016 © 2013-2016 Paul Krzyzanowski 69

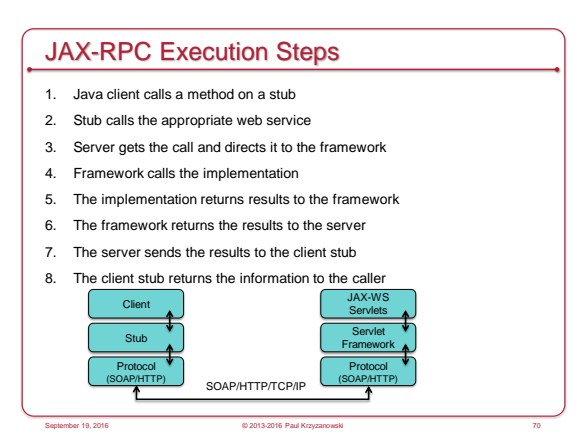

September 19, 2016 © 2013-2016 Paul Krzyzanowski 68

#### Web Clients: AJAX

Asynchronous JavaScript And XML

- Bring web services to web clients (JavaScript)
- Asynchronous
- Client not blocked while waiting for result

September 19, 2016 CS 417 - Paul Krzyzanowski

- JavaScript
- Request can be invoked from JavaScript (using HTTPRequest) – JavaScript may also modify the Document Object Model (CSS)
- how the page looks • XML
- Data sent & received as XML

# AJAX & XMLHTTP

• Allow Javascript to make HTTP requests and process results (change page without refresh)

xmlhttp = new XMLHttpRequest(); xmlhttp.open("POST", "demo.html", true); xmlhttp.send();

- Tell object:
	- Type of request you're making
	- URL to request
	- Function to call when request is made
	- Info to send along in body of request

## AJAX on the Web

- AJAX ushered in Web 2.0
- Early high-profile AJAX sites:
	- Google Maps, Gmail, Kayak, Amazon Zuggest, Del.icio.us Director, Writely, ...

September 19, 2016 CS 417 - Paul Krzyzanowski 73

# The future of SOAP?

#### • SOAP

- Dropped by Google in 2006
- Alternatives: AJAX, XML-RPC, REST, …
- Allegedly complex because "we want our tools to read it, not people" – unnamed Microsoft employee

September 19, 2016 © 2013-2016 Paul Krzyzanowski 74

#### • Microsoft

- Provides a mix of REST, JSON, and SOAP APIs
- http://www.bing.com/developers/
- Still lots of support

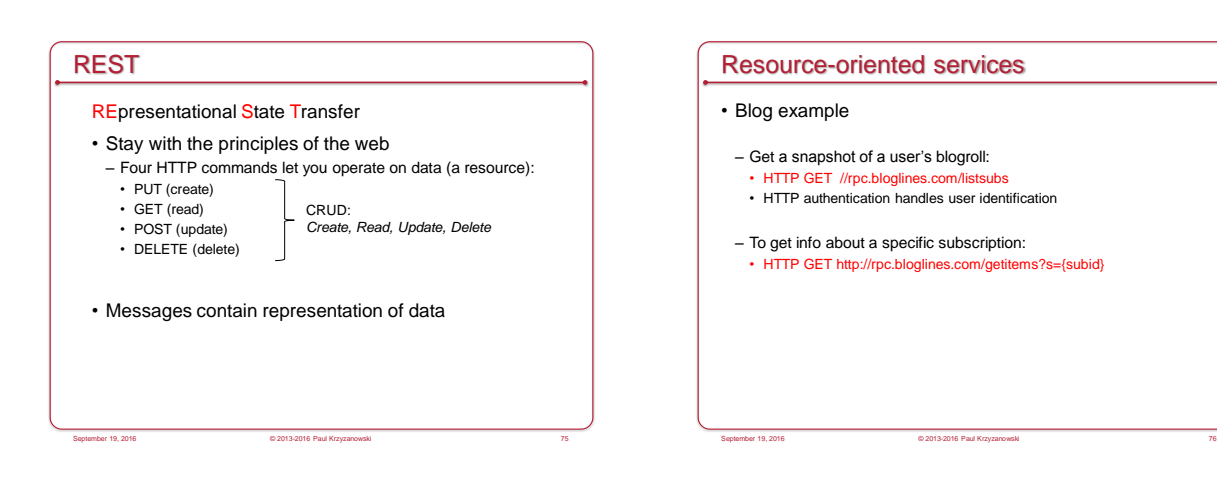

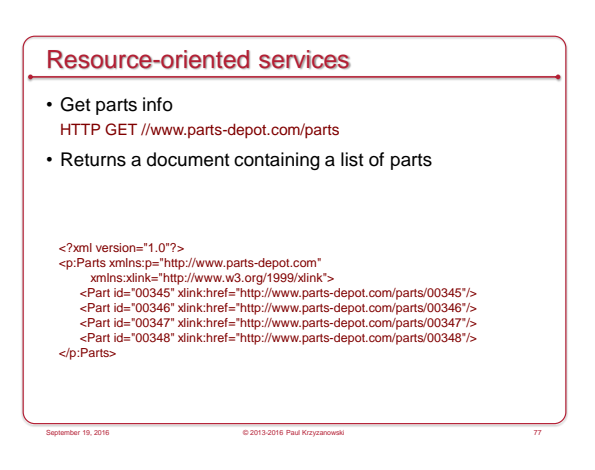

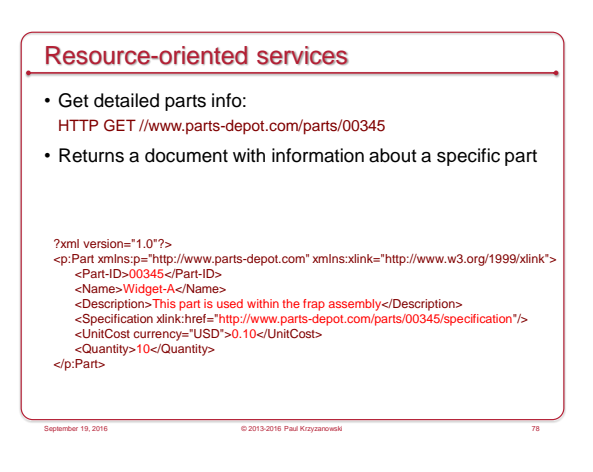

## REST vs. RPC Interface Paradigms

#### Example from wikipedia:

#### RPC

getUser(), addUser(), removeUser(), updateUser(), getLocation(), AddLocation(), removeLocation()

exampleObject = new ExampleApp("example.com:1234"); exampleObject.getUser();

#### REST

http://example.com/users http://example.com/users/{user} http://example.com/locations userResource = new Resource("http://example.com/users/001"); userResource.get();

September 19, 2016 © 2013-2016 Paul Krzyzanowski 79

# Examples of REST services

- Various Amazon APIs
- Yahoo! Search APIs
- Flickr
- Twitter
- Google Glass
- Open Zing Services Sirius radio svc://Radio/ChannelList svc://Radio/ChannelInfo?sid=001-siriushits1&ts=2007091103205

September 19, 2016 CS 417 - Paul Krzyzanowski

• Tesla Model S & Model X https://owner-api.teslamotors.com/api/1/vehicles/vehicle\_id/command/set\_valet\_mode<br>https://owner-api.teslamotors.com/api/1/vehicles/vehicle\_id/command/flash\_lights

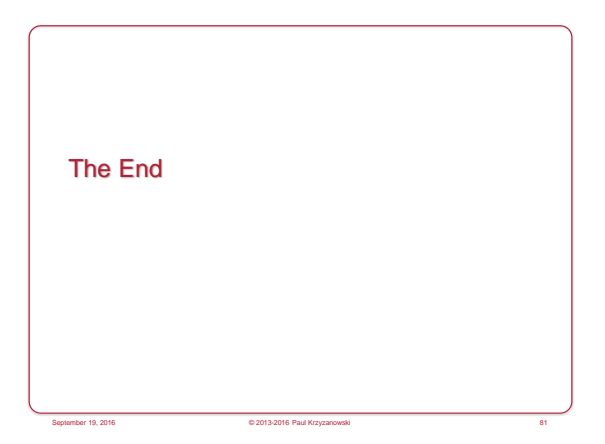